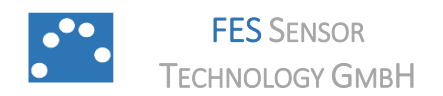

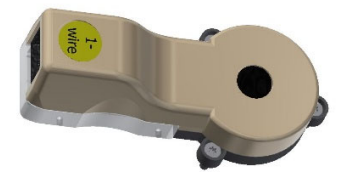

#### **PRECVS‐PGA‐ADC 3.6**

www.fes‐sensor.com

# **Evaluation Kit for H2‐CNI I2C Hydrogen Sensors**

#### 1. DESCRIPTION

The controller PrecVS‐PGA‐ADC 3.6 serves as evaluation kit for calorimetric, non‐isothermally operated H2-CNII2C hydrogen sensors with I<sup>2</sup>C bus. The controller contains an adjustable (256 steps) 300‐mA LDO voltage regulator and the second branch of a Wheatstone bridge to power up the sensor. It delivers an excitation voltage up to 12 V. The bridge is zeroed with a 64‐position digital rheostat which is a component of the second branch of the Wheatstone bridge. The balance voltage of the bridge is measured with a precision, zero‐drift programmable gain instrumentation amplifier (G : 0.125, 0.172, 0.25, 0.344, 0.5, 0.688, 1, 1.375, 2, 2.75, 4, 5.5, 8, 11, 16,

22, 32, 44, 64, 88, 128, 176 V/V) and a 16‐bit analog‐to‐digital converter with input current cancellation and a bandgap reference with very high accuracy and low thermal drift of 10 ppm/°C (max). The controller contains a ±1.0°C accurate digital temperature sensor with 12‐bit resolution for ambient temperature measurement and a 1K bit electrically erasable PROM. PrecVS‐PGA‐ADC 3.6 also provides SDA and SCL junctions to the internal I<sup>2</sup>C bus of the H2-CNI I2C sensor to access the sensor´s EEPROM and housing temperature sensor.

The evaluation kit is operated through a 1‐wire bus connector with a personal computer, an installed LabVIEW® runtime and the SensorControl software.

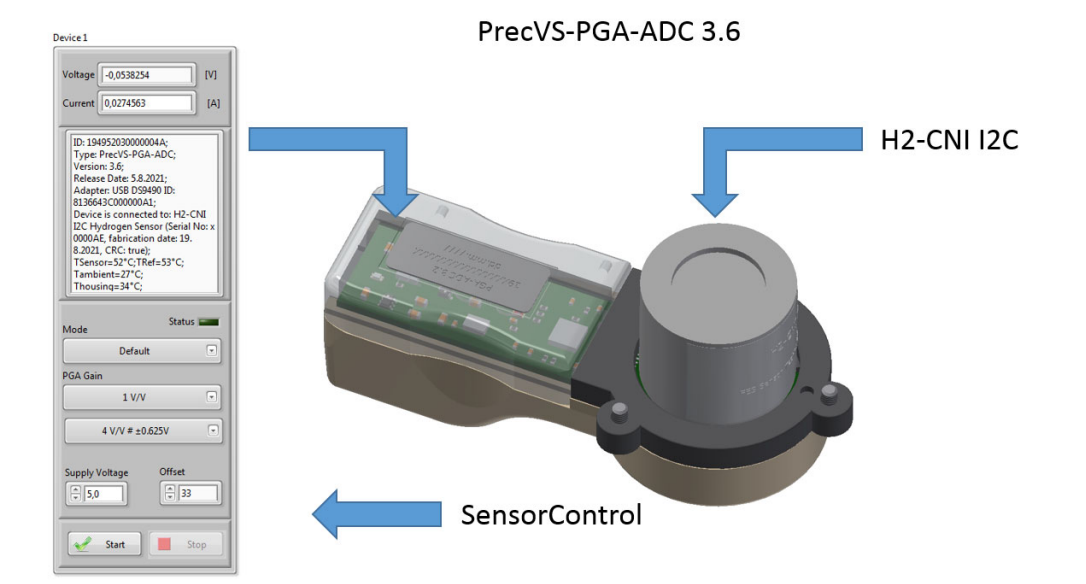

**\_\_\_\_\_\_\_\_\_\_\_\_\_\_\_\_\_\_\_\_\_\_\_\_\_\_\_\_\_\_\_\_\_\_\_\_\_\_\_\_\_\_\_\_\_\_\_\_\_\_\_\_\_\_\_\_\_\_\_\_\_\_\_\_\_**

#### 2. APPLICATION

# **TABLE OF CONTENTS**

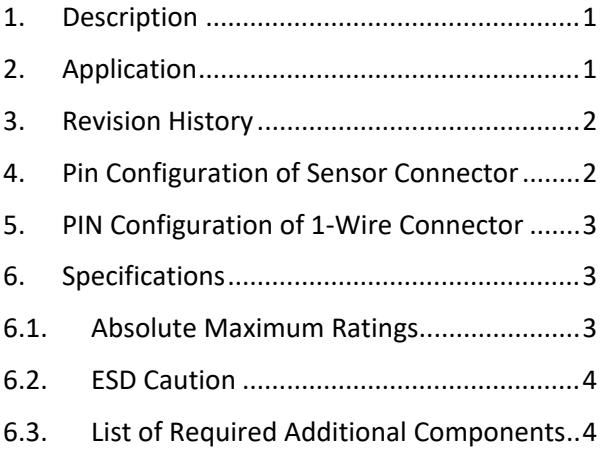

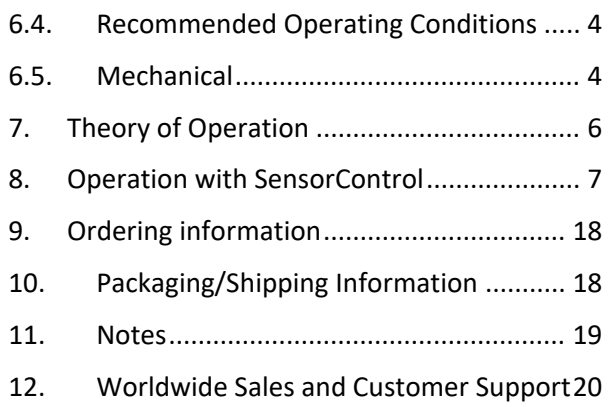

#### 3. REVISION HISTORY

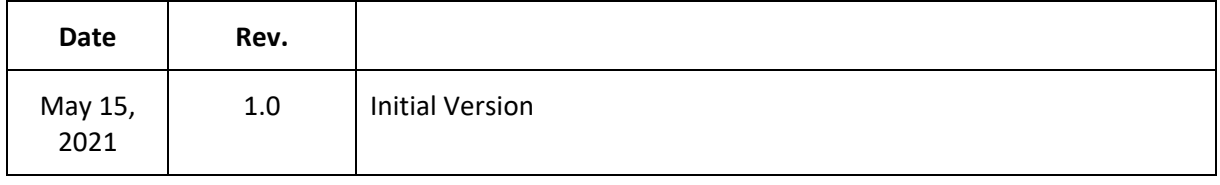

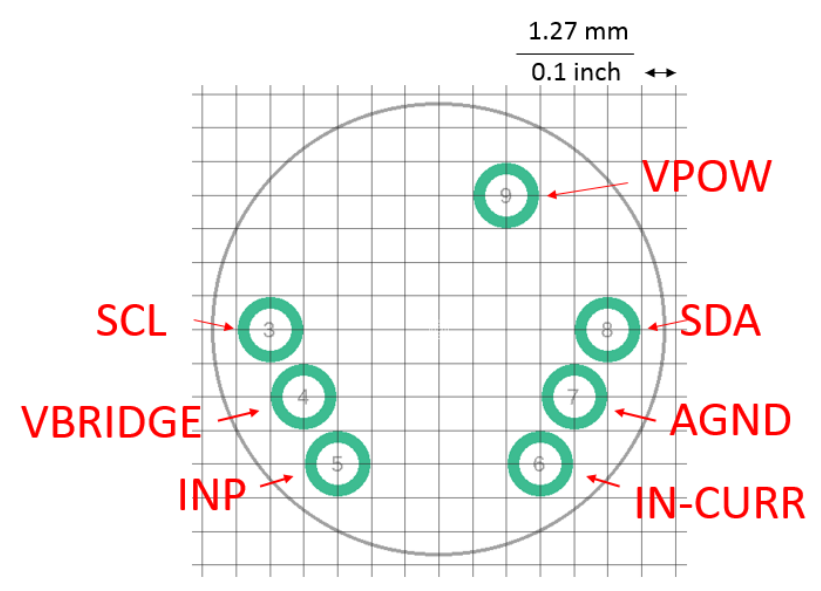

### 4. PIN CONFIGURATION OF SENSOR CONNECTOR

*Figure 1: Top view of connections*

| PIN NO. | <b>SIGNAL NAME</b> | <b>DESCRIPTION</b>                                                                                           |
|---------|--------------------|----------------------------------------------------------------------------------------------------|
| 3       | <b>SCL</b>         | SCL line of I2C bus                                                                                          |
| 4       | <b>VBRIDGE</b>     | <b>Bridge excitation voltage</b><br>connected to 1 <sup>st</sup> junction<br>of reference sensing<br>element |
| 5       | <b>INP</b>         | Junction between active<br>sensor element and<br>reference element                                           |
| 6       | <b>IN-CURR</b>     | $1st$ junction of sensing<br>element                                                                         |
| 7       | <b>AGND</b>        | I2C ground                                                                                                   |
| 8       | <b>SDA</b>         | SDA line of I <sup>2</sup> C bus                                                                             |
| 9       | VPOW               | +Vpower Output                                                                                               |

#### 5. PIN CONFIGURATION OF 1‐WIRE CONNECTOR

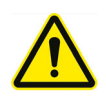

Do not connect the evaluation kit to other 1-wire components as the pins 4, 5 and 6 have a different function in common 1-wire networks. Connect the evaluation kit only to our special USB bipolar power source SBPS‐eFuse‐LDO. This power source also contains a socket for a jack plug which is connected to the +Vpower line.

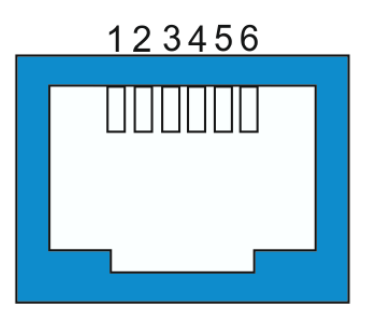

 *Figure 2: Pinout 6P6C‐RJ12 socket*

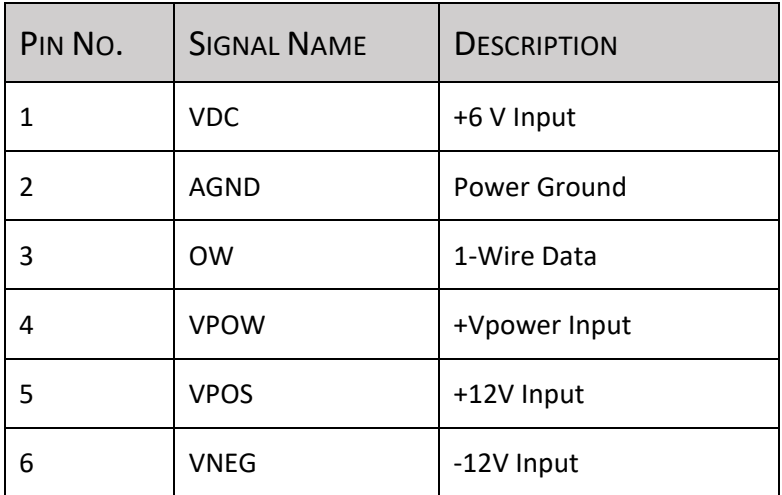

### 6. SPECIFICATIONS

#### 6.1. ABSOLUTE MAXIMUM RATINGS

At ambient temperature  $T_a$  = 20 °C.

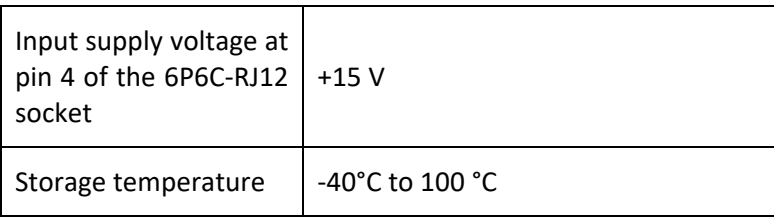

#### 6.2. ESD CAUTION

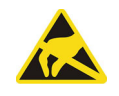

ESD (electrostatic discharge) sensitive device. Although this product features protection circuitry, proper ESD precautions should be taken to avoid performance degradation or loss of functionality.

#### 6.3. LIST OF REQUIRED ADDITIONAL COMPONENTS

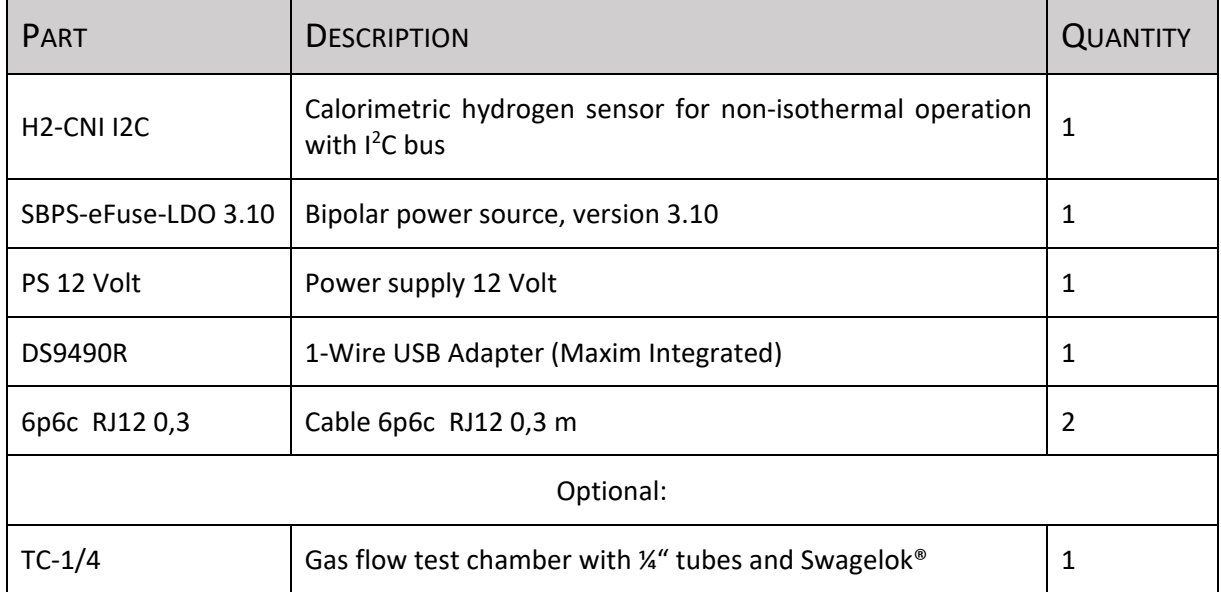

#### 6.4. RECOMMENDED OPERATING CONDITIONS

At ambient temperature  $T_a$  = 20 °C (unless otherwise noted).

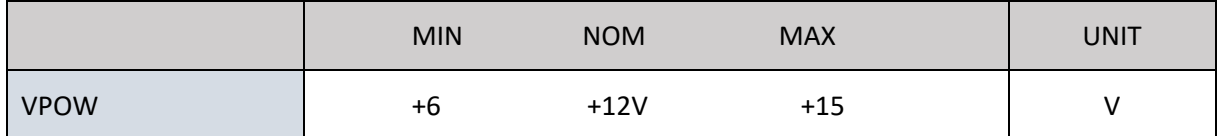

#### 6.5. MECHANICAL

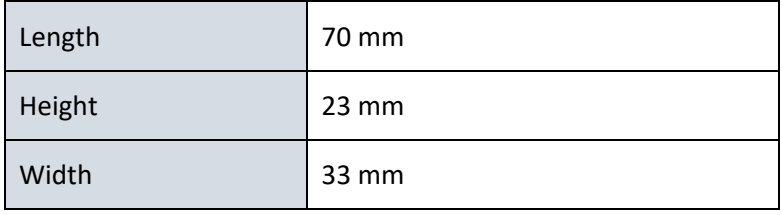

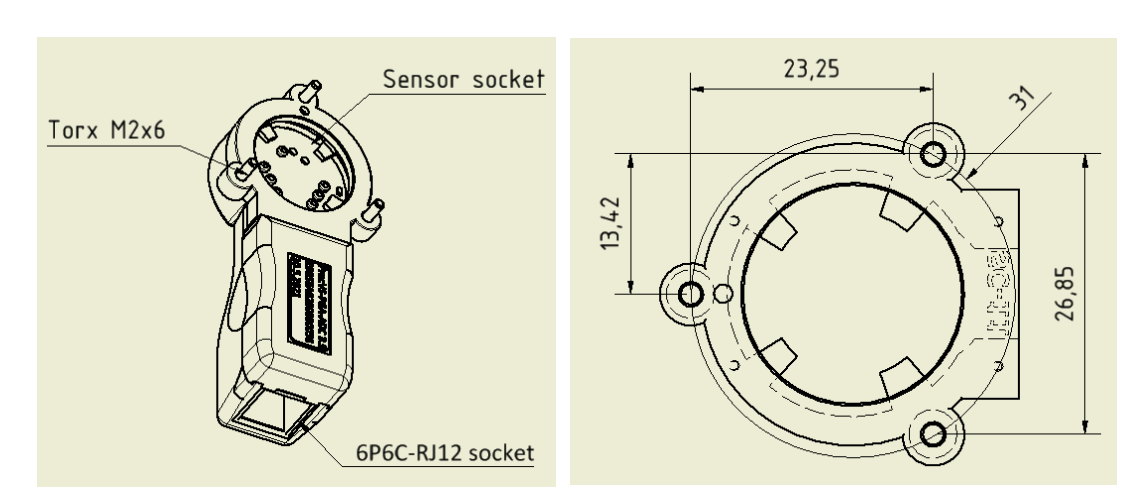

Figure 4: Drawing of PrecVS-PGA-ADC 3.6 (left). Flange with three Torx M2x6 screws (right). *All dimensions are in mm.* 

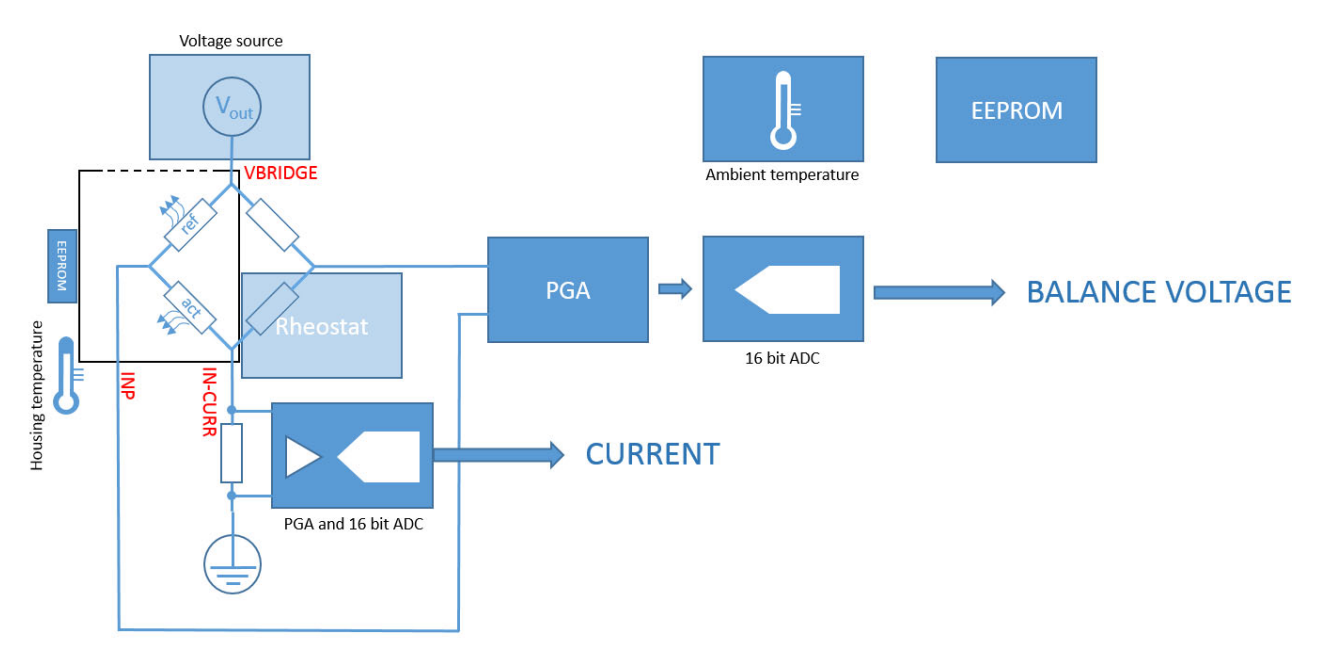

#### 7. THEORY OF OPERATION

Figure 3: Sketch of sensor and main components of H2-CNI I2C (black frame) and PrecVS-PGA-ADC 3.6

The active and reference element of the sensor forms one branch of a Wheatstone bridge configuration and are heated by the current that flows from the adjustable 256-step voltage source V<sub>bridge</sub> through a precision resistor to ground. The voltage, that decays at the resistor, is measured by a 16 bit analog-to-digital converter (ADC) with an integrated programmable gain amplifier and is used to calculate the current, applying Ohm´s law. accurately measure the temperature of the sensor. The Wheatstone bridge is zeroed by means of a 64‐ position digital rheostat. The balance voltage is measured with a precision, zero-drift and high-voltage programmable amplifier, the output of which is connected to a 16 bit ADC. The ambient temperature is determined using a ±1.0°C accurate digital temperature sensor with 12 bit resolution. Sensor parameters are stored in a 1k EEPROM. All integrated circuits are part of an internal I2C bus that is interfaced to a 1‐Wire slave to I2C master bridge device. The controller is connected to a Windows® PC via an USB-to-1 Wire adapter and operated by the software SensorControl as described in the next section.

\_\_\_\_\_\_\_\_\_\_\_\_\_\_\_\_\_\_\_\_\_\_\_\_\_\_\_\_\_\_\_\_\_\_\_\_\_\_\_\_\_\_\_\_\_\_\_\_\_\_\_\_\_\_\_\_\_\_\_\_\_\_\_\_\_\_\_\_\_\_\_\_\_\_\_\_\_\_\_\_\_\_ The H2-CNI I2C sensor contains a catalytically active element and an inactive reference element. They are heated by the power which is delivered from the voltage source. The power at the active element is approximately  $P = \frac{1}{2} V_{\rm bridge} \, I$  with  $I$  as current. The operation temperature is adjusted well above the temperature of the ambient oxygen‐containing atmosphere. The temperature of the active element can be approximately kept constant and independent from the ambient temperature by choosing and appropriate voltage  $V_{\text{bridge}}$ . The underlying function between  $V_{\text{bridge}}$  and  $T_{\text{ambient}}$  can be stored within the sensors EEPROM, together with other parameters such as the resistances of the sensor elements. Exposure to hydrogen leads to a flameless oxidation of H<sub>2</sub> molecules that generates a chemical heat. It is proportional to the reaction rate, i.e. the number of  $H_2$  molecules that undergoes oxidation towards  $H_2O$ . The chemical heat increases the electrical resistance of the active element which in turn results in a change of the balance voltage. The latter is accurately determined with a with a precision, zero-drift programmable gain instrumentation amplifier and a 16‐bit analog‐to‐digital converter with input current cancellation and a bandgap reference with very high accuracy and low thermal drift of 10 ppm/°C (max).

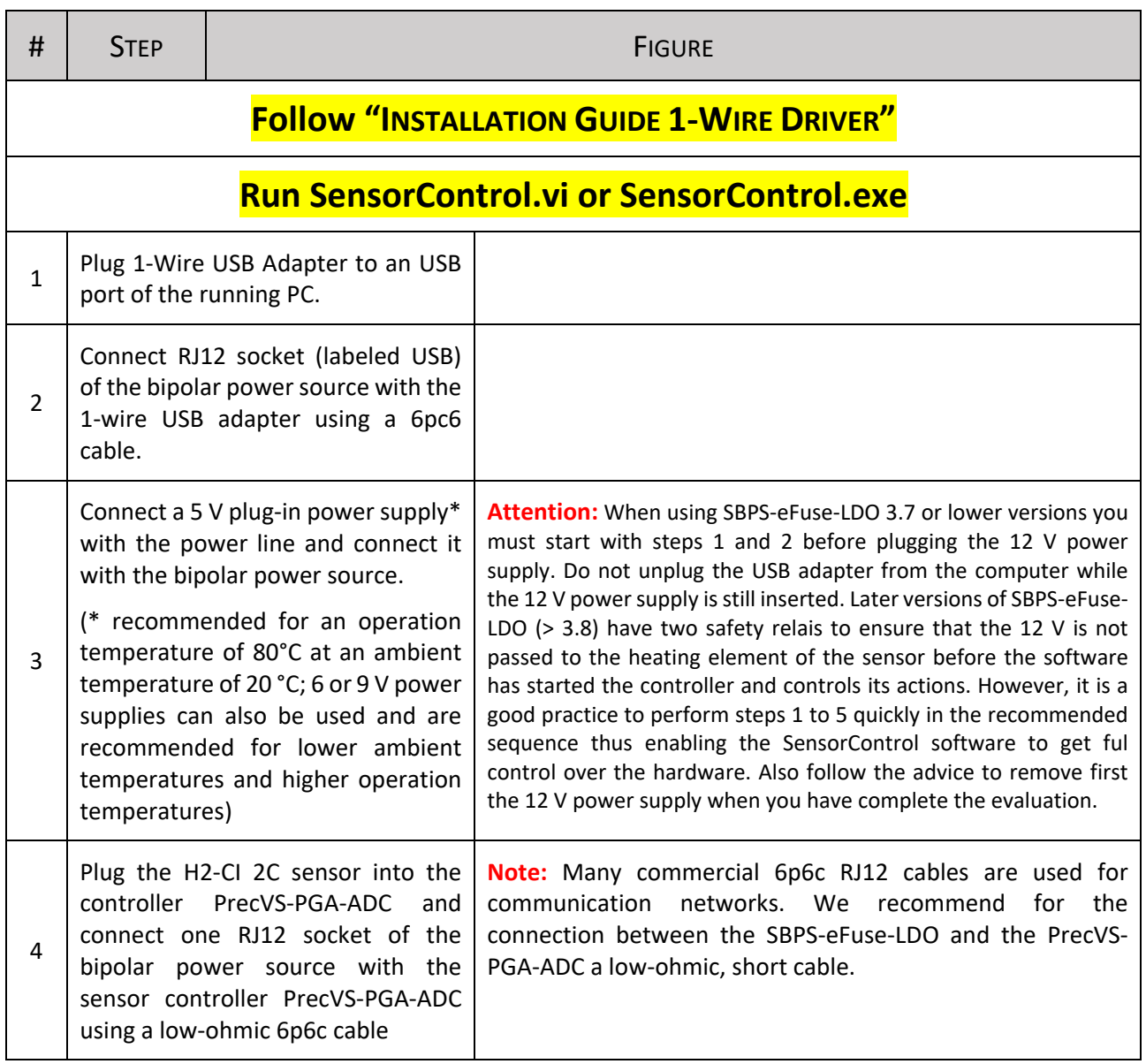

### 8. OPERATION WITH SENSORCONTROL

#### Manual of Evaluation Kit PrecVS‐PGA‐ADC for H2‐CI I2C Hydrogen Sensors, Version 1.0

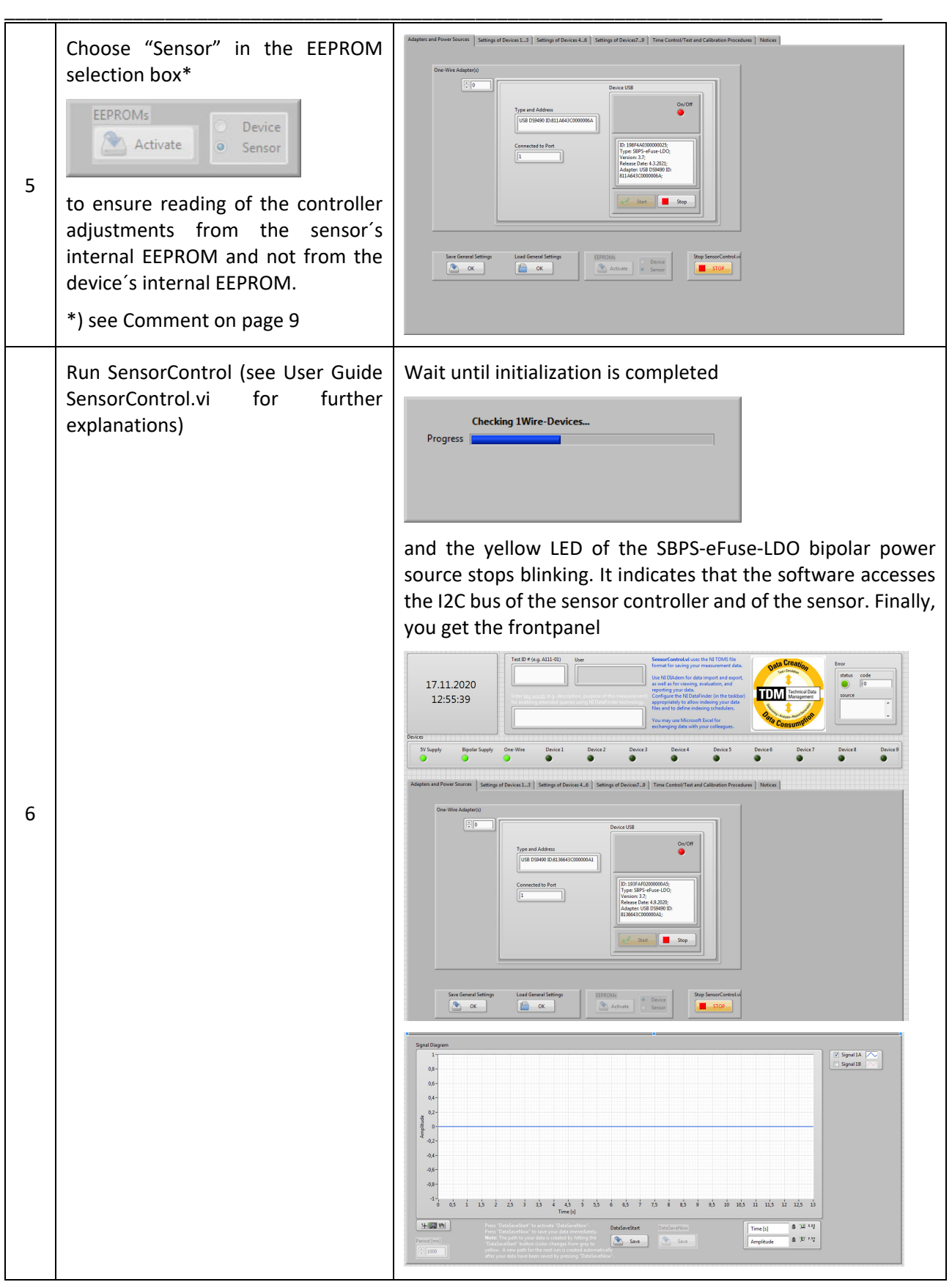

#### Manual of Evaluation Kit PrecVS‐PGA‐ADC for H2‐CI I2C Hydrogen Sensors, Version 1.0

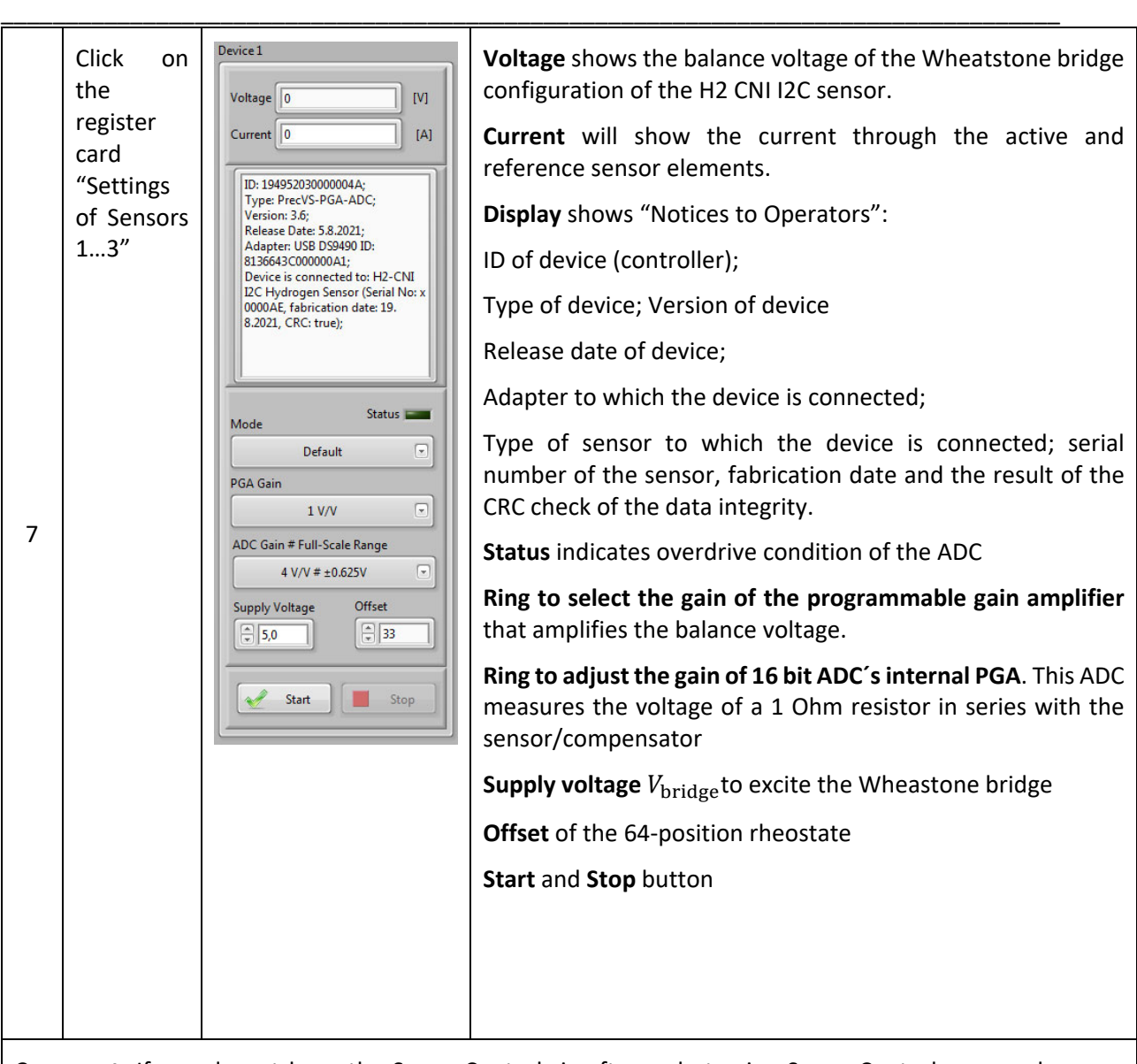

**Comment:** If you do not have the SensorControl.vi software but using SensorControl.exe you have no LabVIEW tools to select between "Sensor" and "Device" since the selection box is disabled. *Workaround*: start SensorControl with device, proceed with step 8, click back to the register card "Adapters and Power Sources" and find the selection box enabled. Select "Sensor" and proceed with step 12 (Stop program). You can now re-start the entire procedure from step 6.

#### Manual of Evaluation Kit PrecVS‐PGA‐ADC for H2‐CI I2C Hydrogen Sensors, Version 1.0

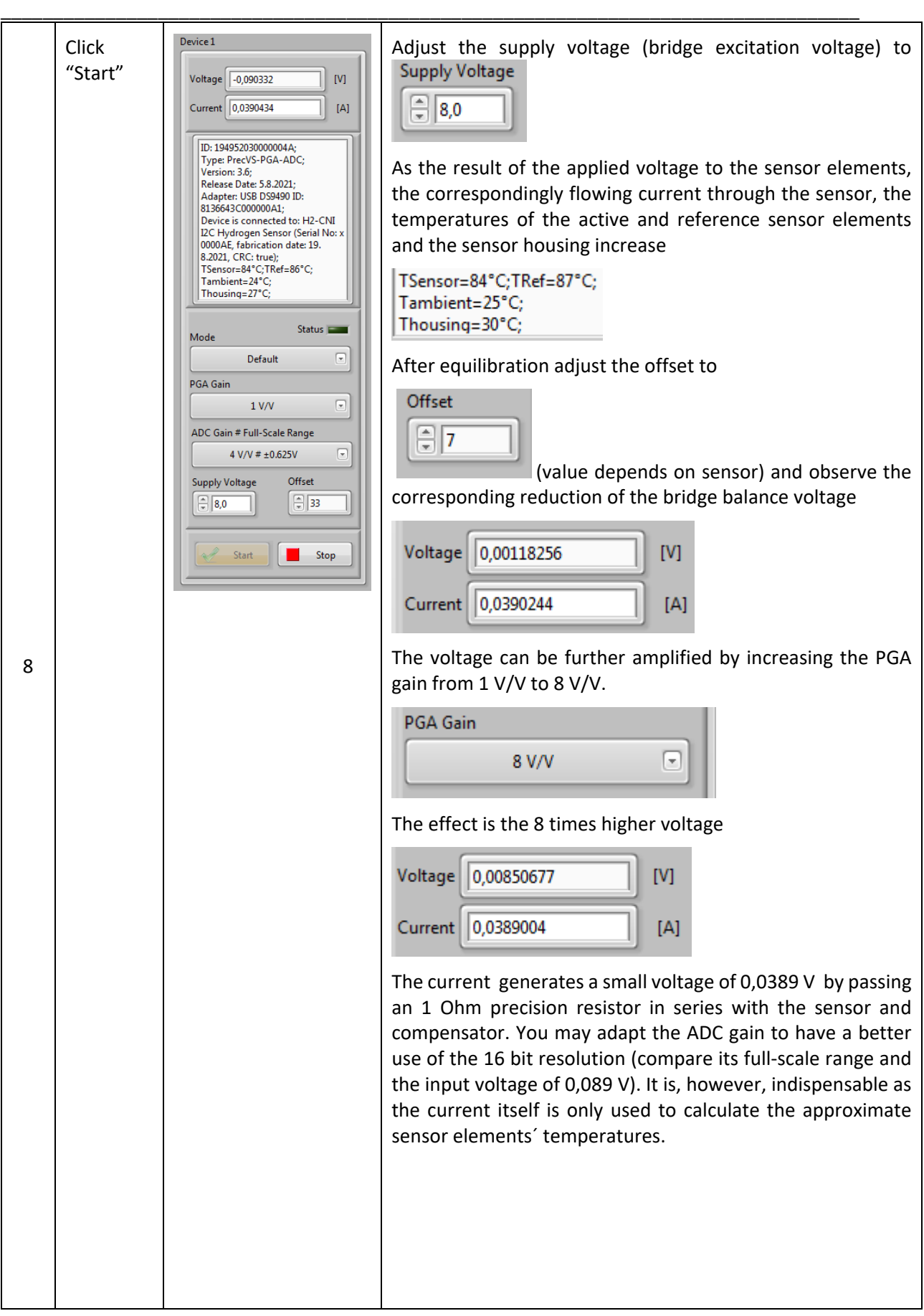

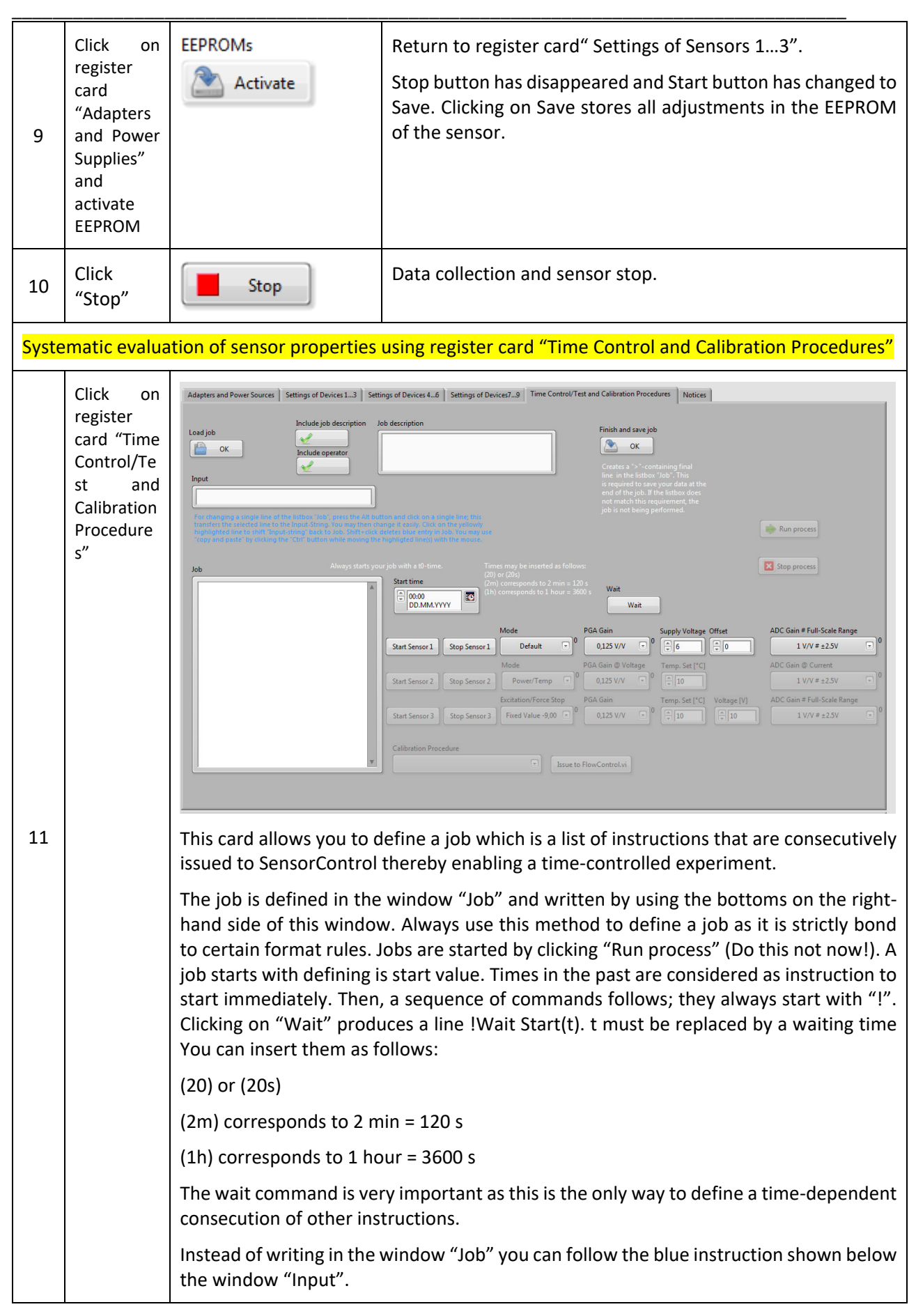

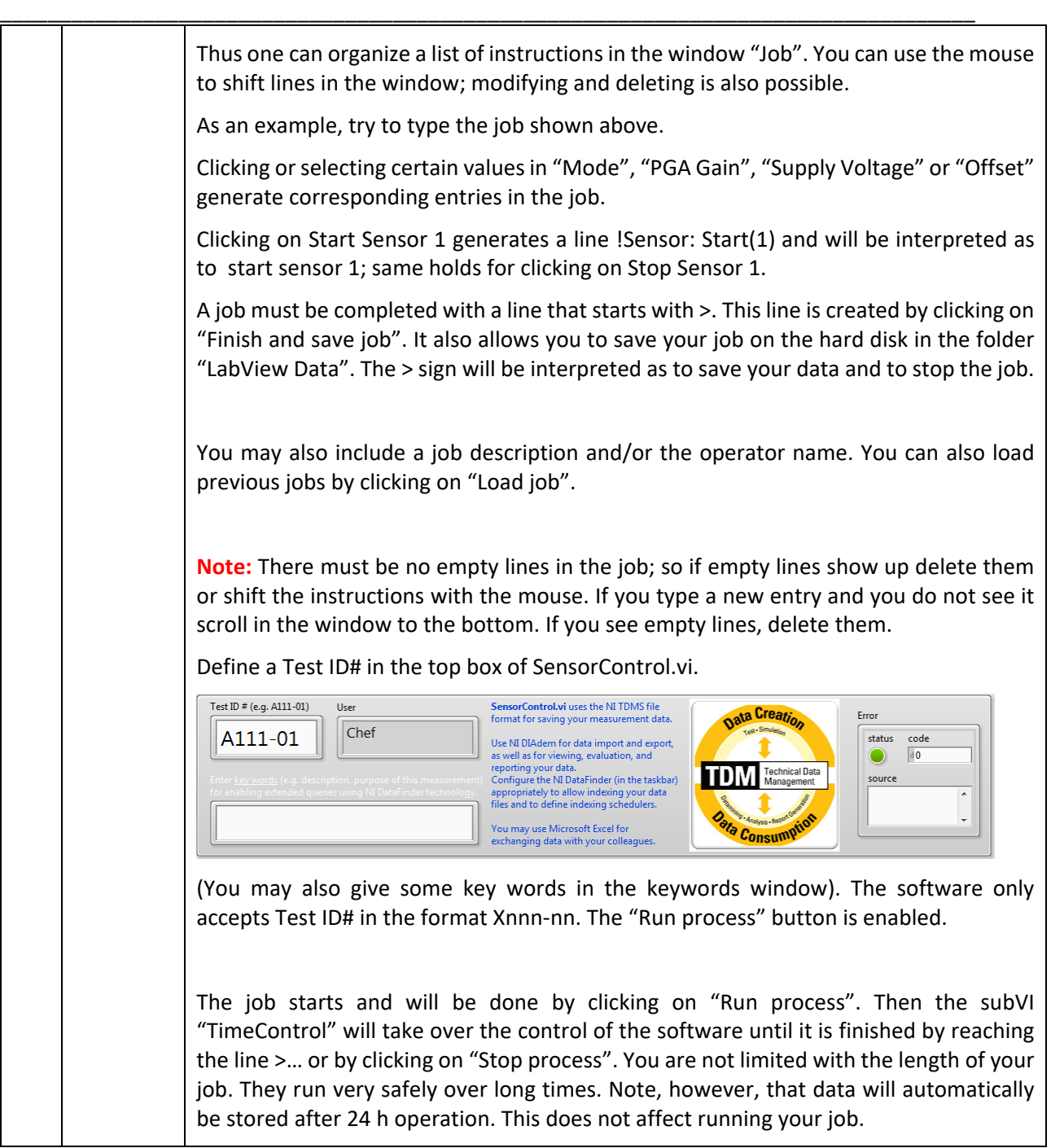

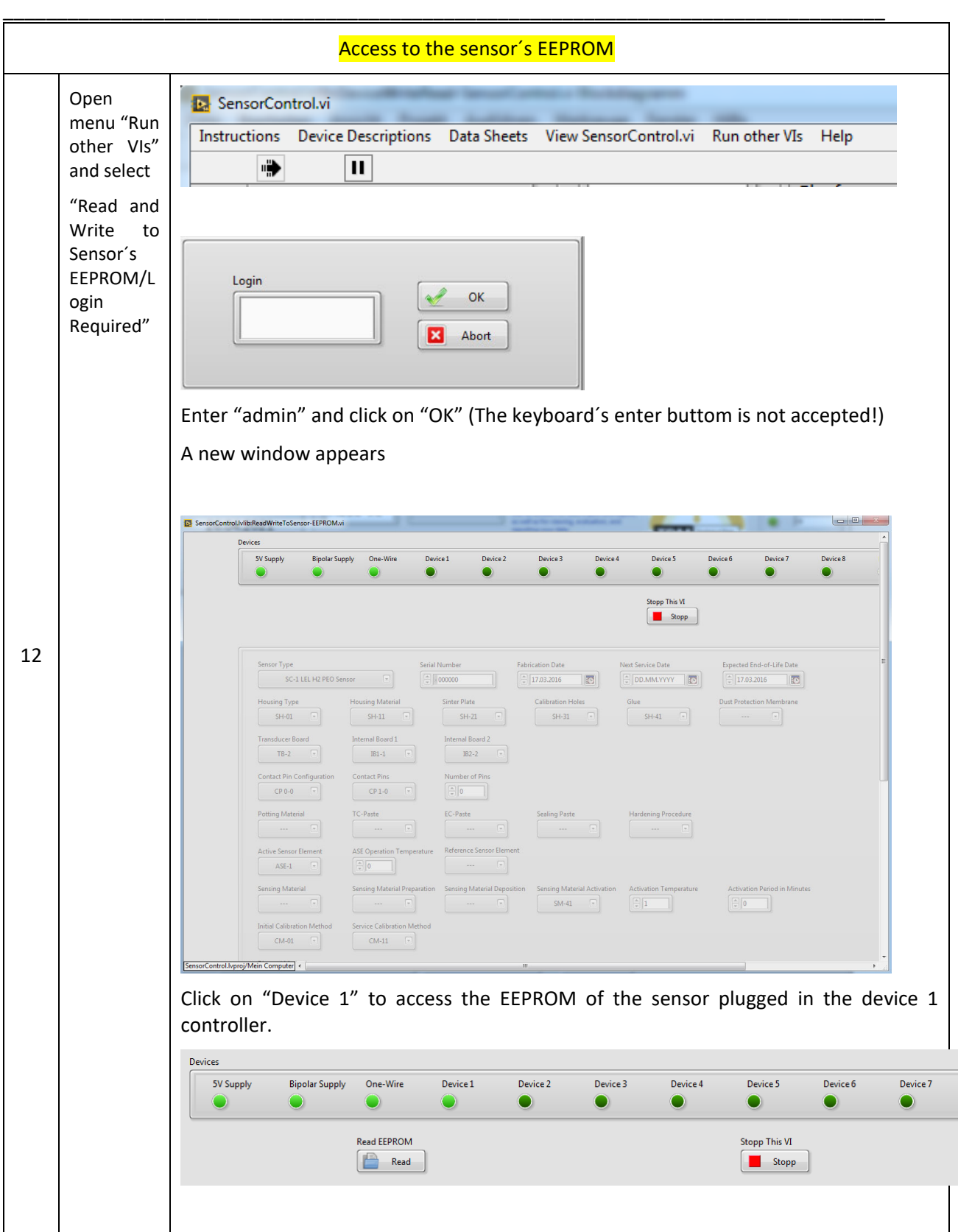

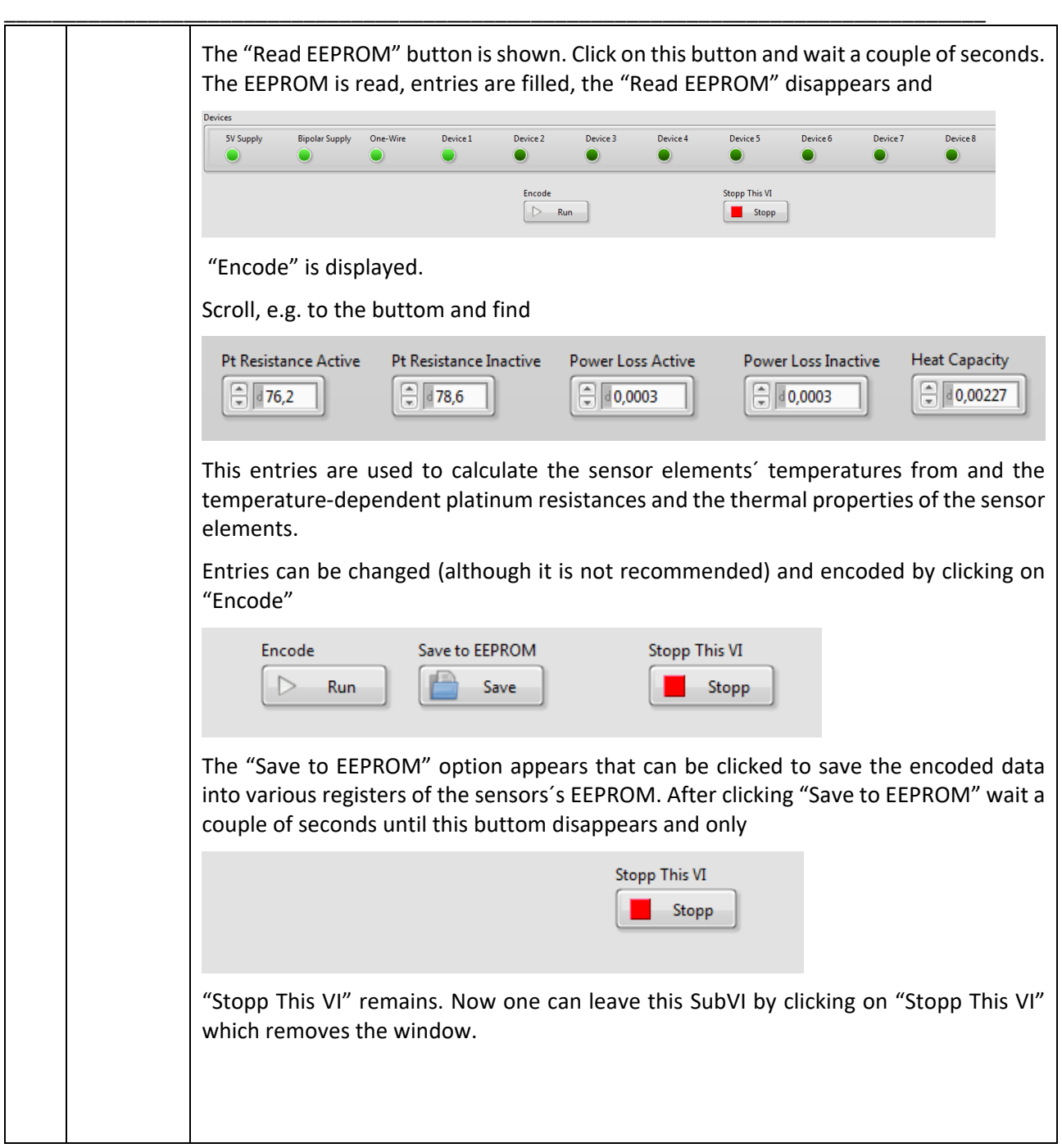

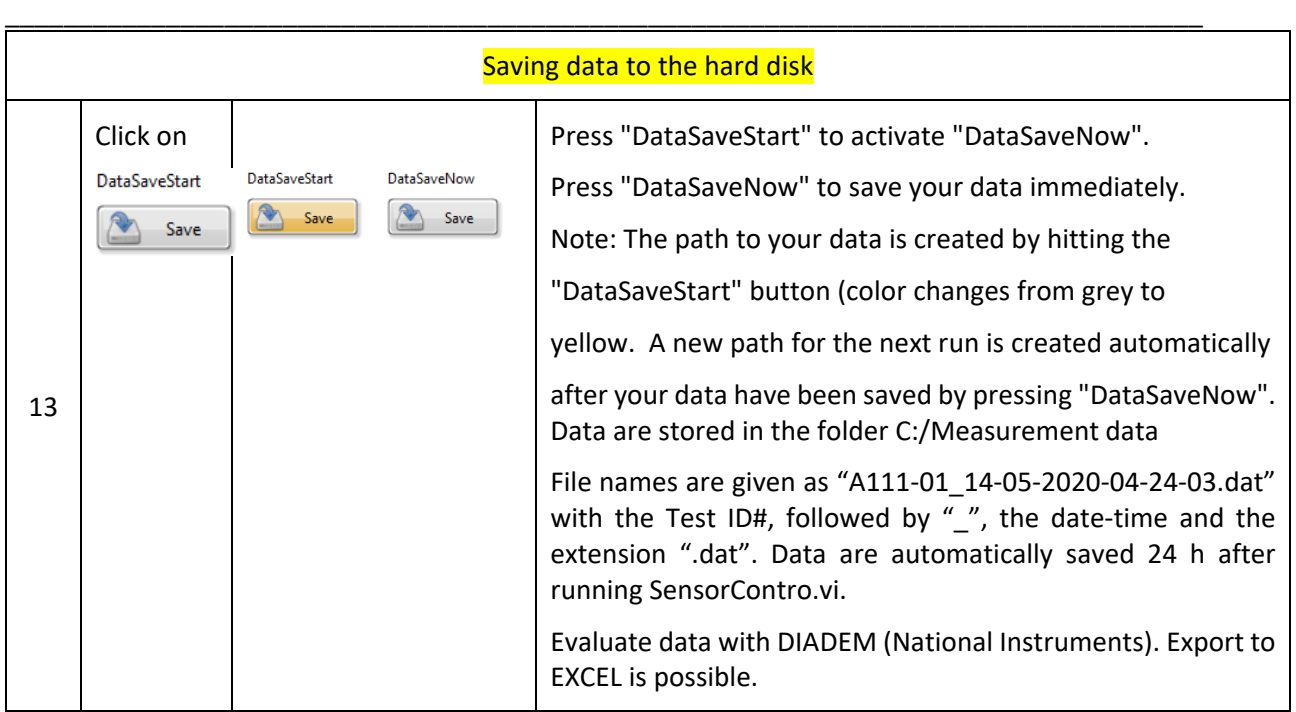

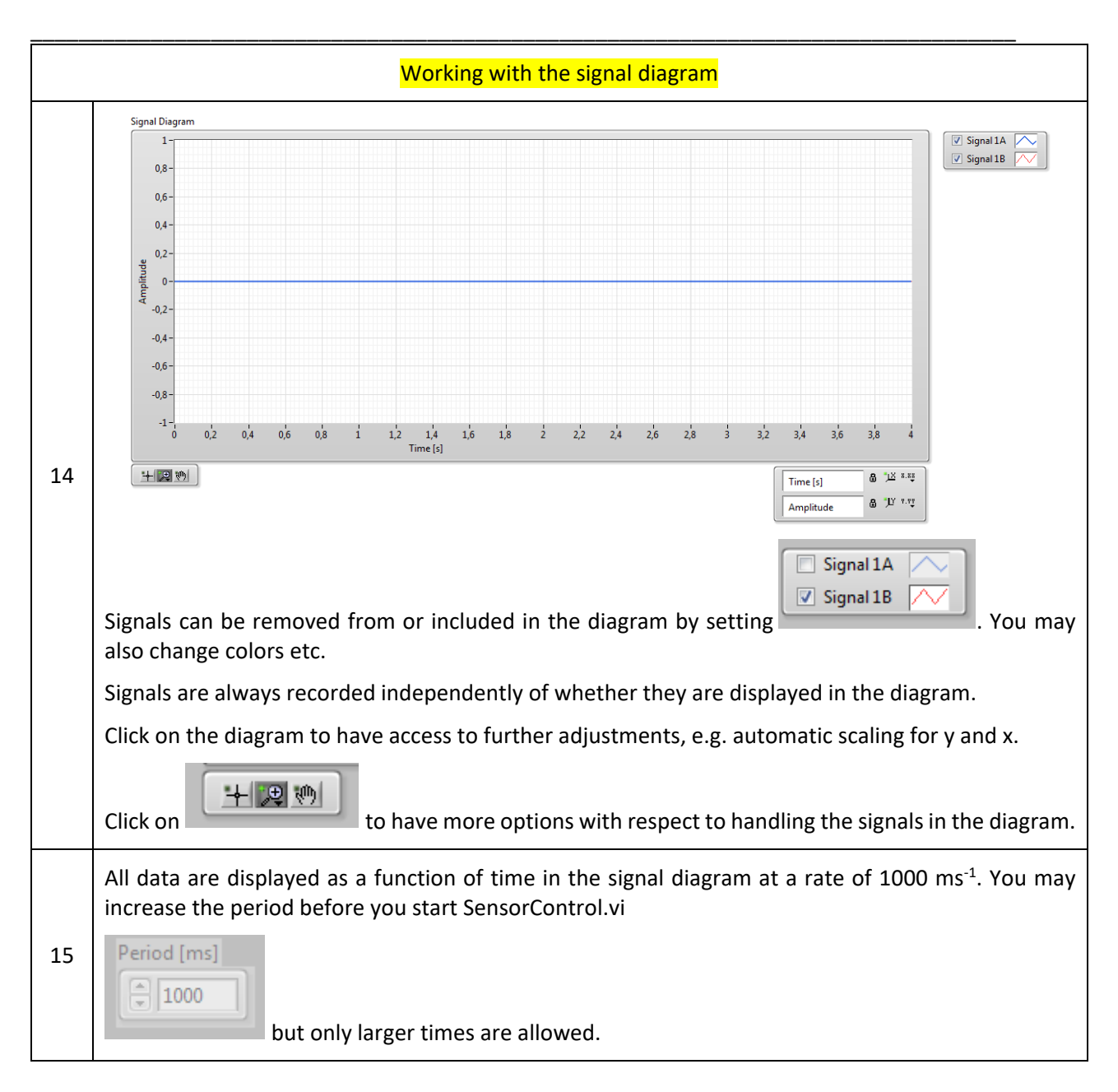

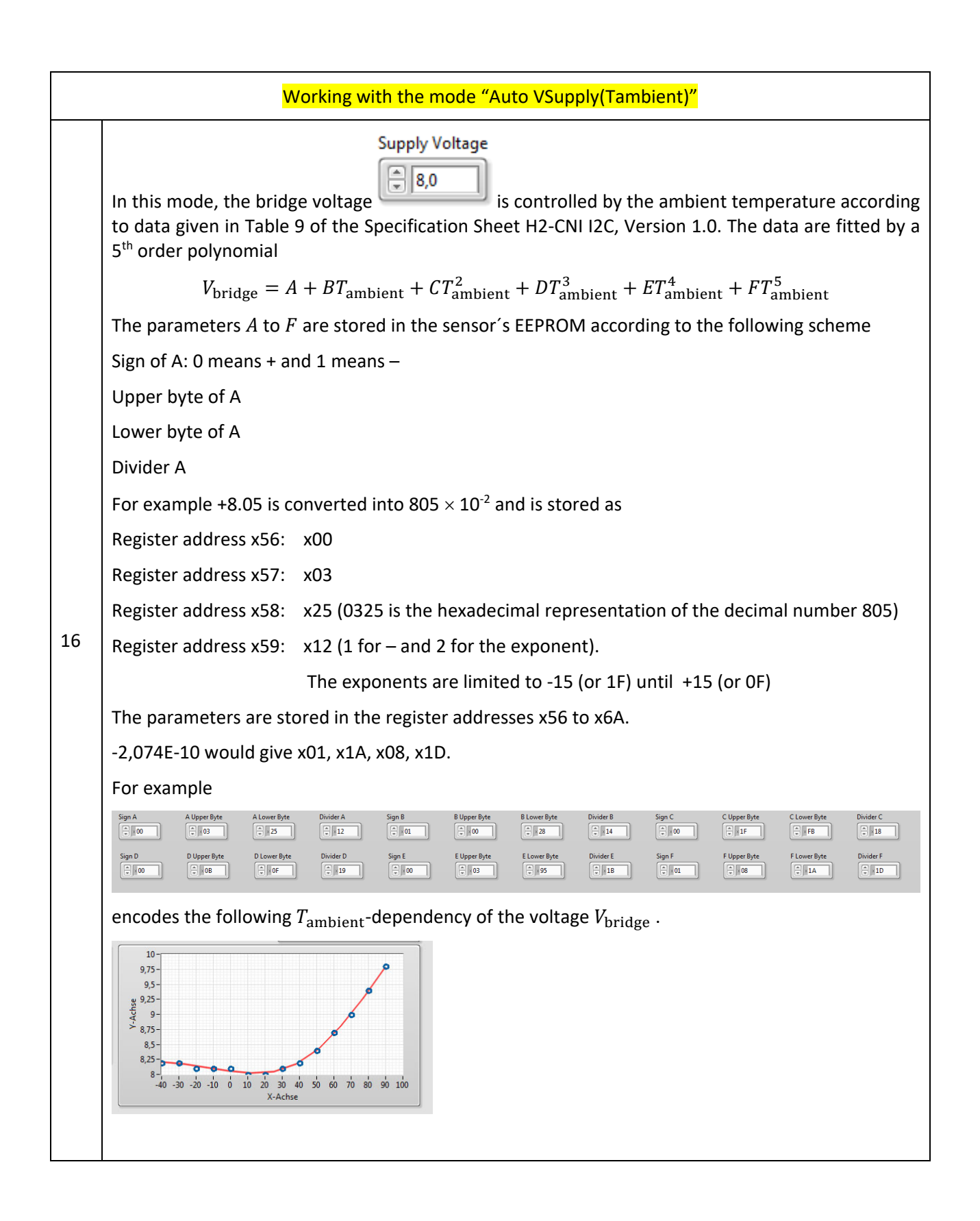

#### 9. ORDERING INFORMATION

PrecVS‐PGA‐ADC 3.6

#### 10.PACKAGING/SHIPPING INFORMATION

This item is shipped individually in an antistatic bag.

## 11.NOTES

### 12.WORLDWIDE SALES AND CUSTOMER SUPPORT

ALDERS electronic GmbH Arnoldstraße 19 , 47906 Kempen (Germany) sales@alders.de +49 2152 8955‐230